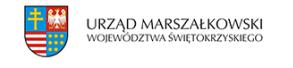

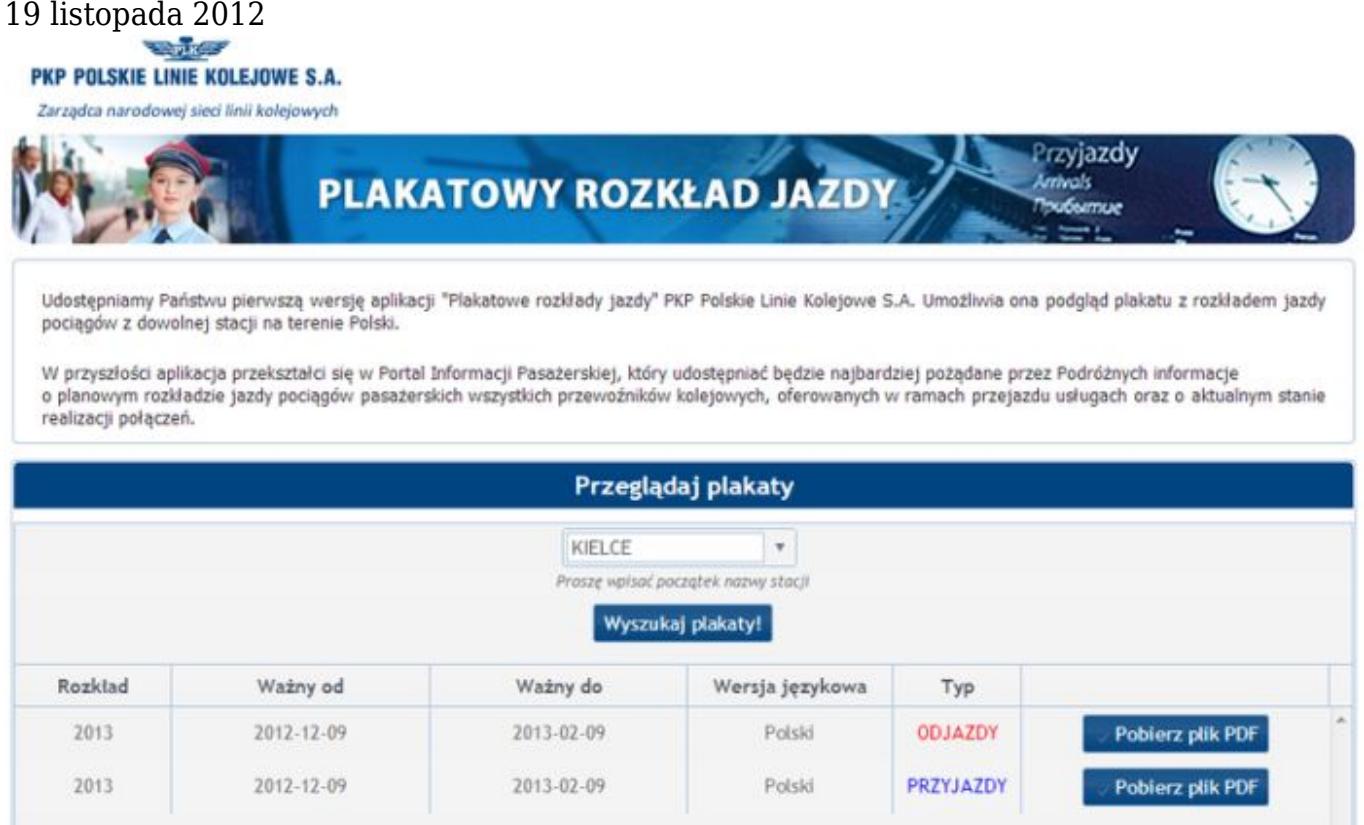

## **Samodzielnie wydrukuj rozkład jazdy z dowolnej stacji**

Każdy może samodzielnie wydrukować rozkład jazdy pociągów z dowolnej stacji kolejowej. Taką możliwość udostępniły PKP Polskie Linie Kolejowe. Wystarczy w przeglądarce internetowej otworzyć stronę [www.rozklady.plk-sa.pl](http://www.rozklady.plk-sa.pl/) . Po wpisaniu interesującej nas stacji można wygenerować i wydrukować rozkład jazdy z przyjazdami lub odjazdami pociągów. Od 18 listopada 2012 roku na zarządcy infrastruktury spoczywa obowiązek umieszczana na stacjach plakatów z rozkładami jazdy. Stało się tak za sprawą zmian w Ustawie z 28 marca 2003 r. o transporcie kolejowym (Dz. U. z 2007 r., nr 16, poz. 94 z późn. zm.). Przypominamy też, że od 9 grudnia br. zmienia się rozkład jazdy. Wygeneruj rozkład jazdy ze swojej stacji: <http://rozklad.plk-sa.pl/>

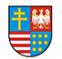

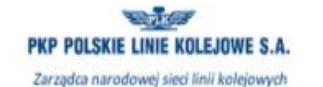

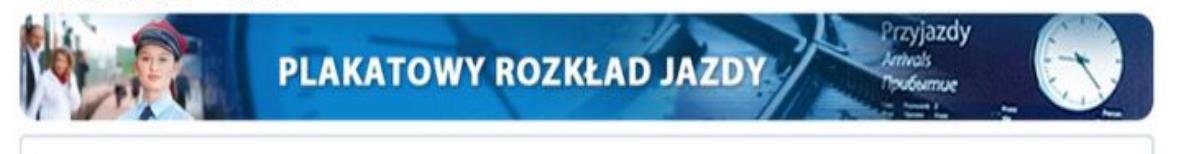

Udostępniamy Państwu pierwszą wersję aplikacji "Plakatowe rozkłady jazdy" PKP Polskie Linie Kolejowe S.A. Umożliwia ona podgląd plakatu z rozkładem jazdy pociągów z dowolnej stacji na terenie Polski.

W przyszłości aplikacja przekształci się w Portal Informacji Pasażerskiej, który udostępniać będzie najbardziej pożądane przez Podróżnych informacje o planowym rozkładzie jazdy pociągów pasażerskich wszystkich przewoźników kolejowych, oferowanych w ramach przejazdu usługach oraz o aktualnym stanie realizacji połączeń.

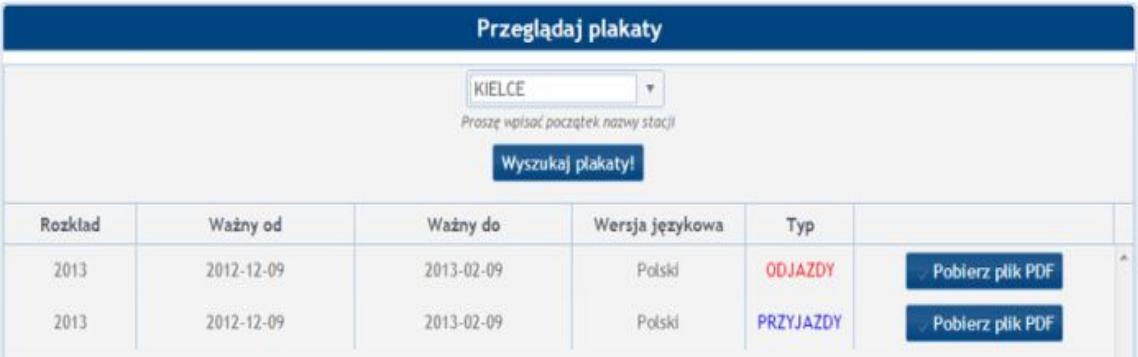